# COS 217: Introduction to Programming Systems

# Virtual Memory and Caching

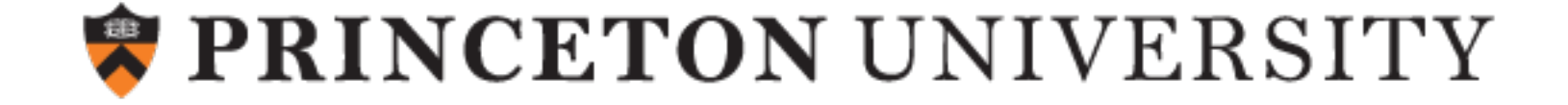

### Agenda

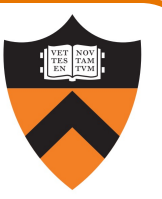

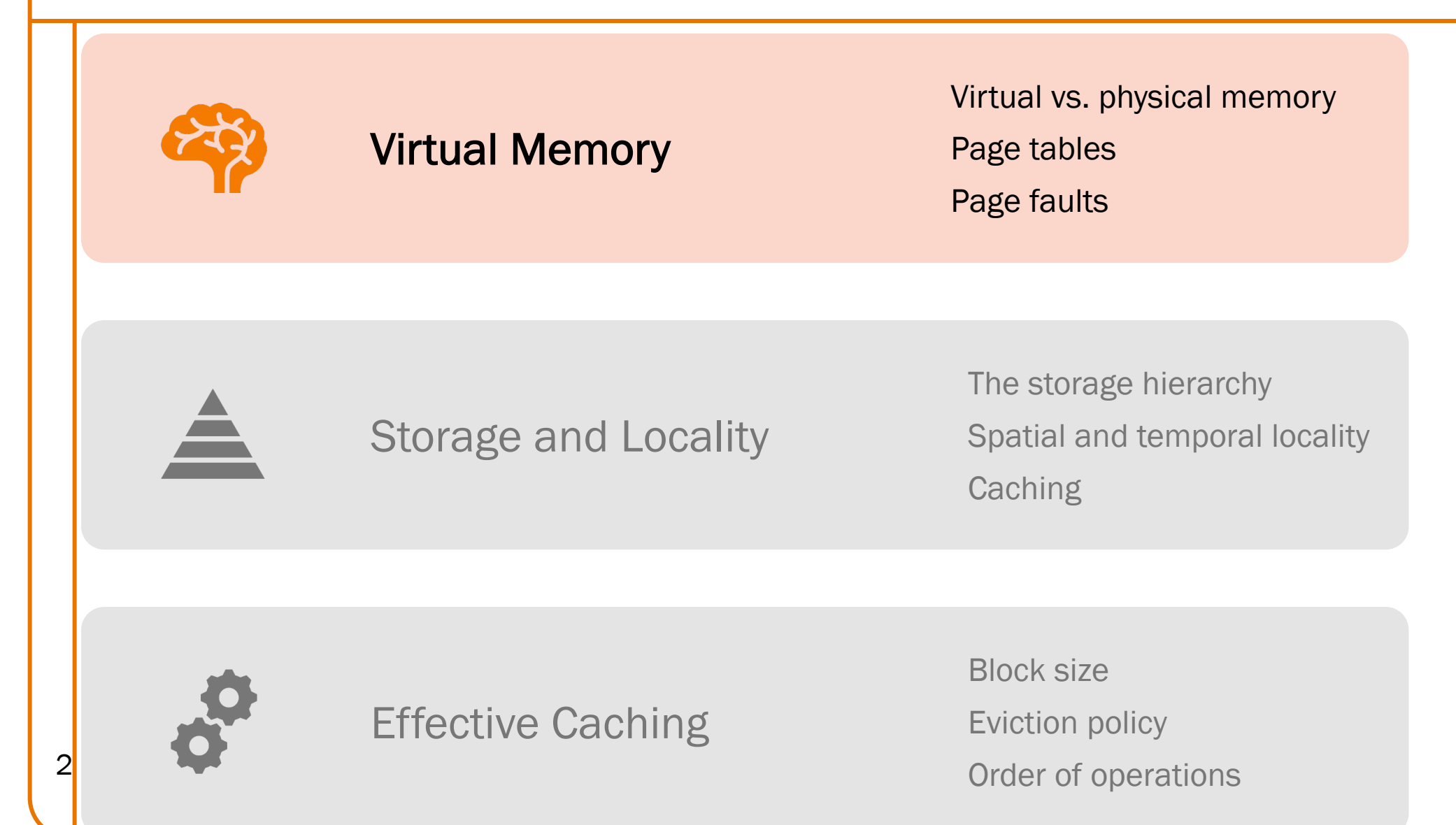

### Private Address Space: Illusion

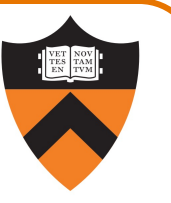

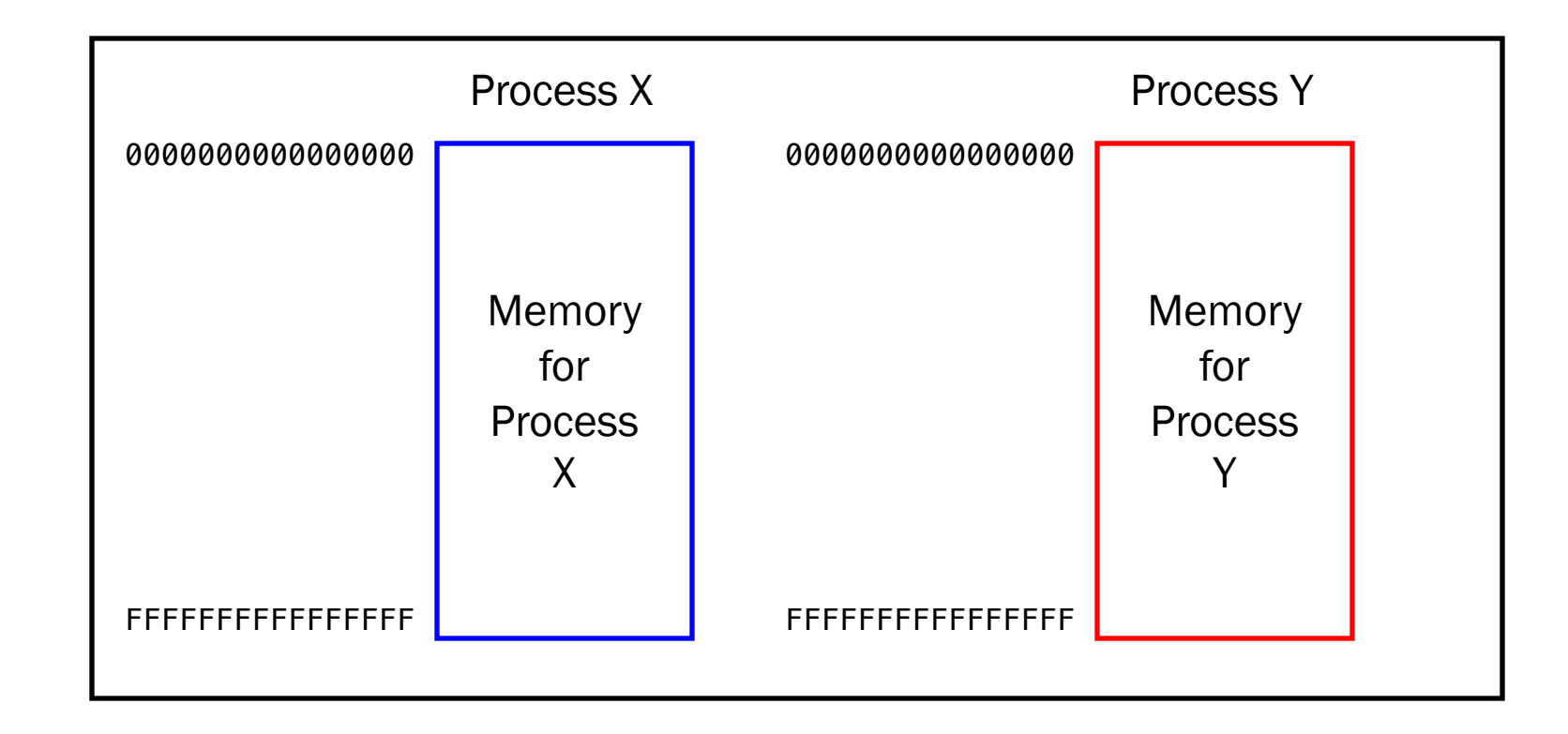

Each process sees main memory as

Huge:  $2^{64}$  = 16 EB (16 exabytes) of memory  $\approx 10^{19}$  bytes Uniform: contiguous memory locations from 0 to 264-1

# Private Address Space: Reality

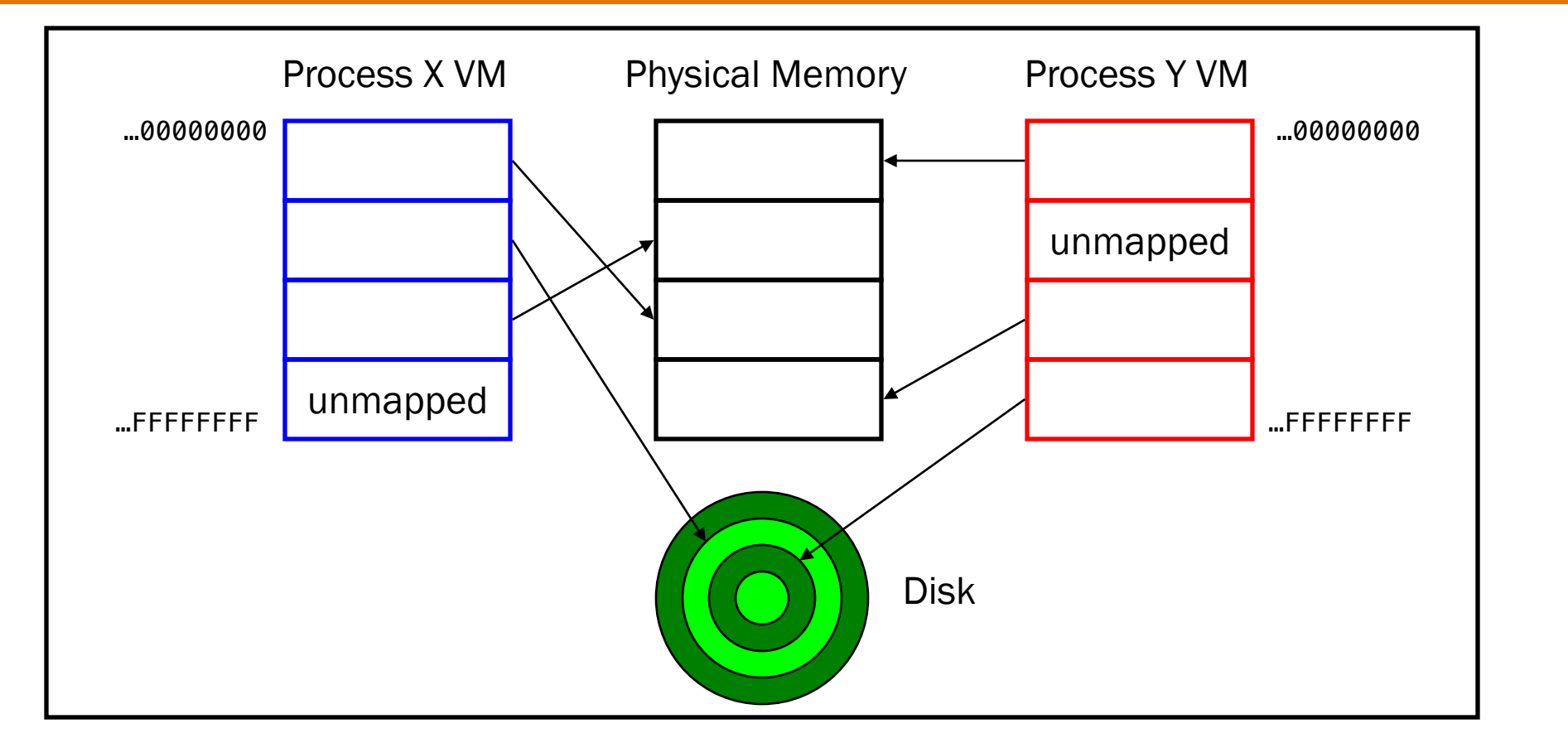

Memory is divided into pages

4

- At any time, some pages are in physical memory, some on disk
- OS and hardware swap pages between physical memory and disk
- Multiple processes share physical memory

### Virtual & Physical Addresses

#### **Question**

• How do OS and hardware implement virtual memory?

#### Answer (part 1)

• Distinguish between virtual addresses and physical addresses

### Virtual & Physical Addresses (cont.)

#### Virtual address

virtual page num  $\vert$  offset

- Identifies a location in a particular process's virtual memory
	- Independent of size of physical memory
	- Independent of other concurrent processes
- Consists of virtual page number & offset
- Used by application programs

#### Physical address

physical page num  $\vert$  offset

- Identifies a location in physical memory
- Consists of physical page number & offset
- Known only to OS and hardware

#### Note:

6

• Offset is same in virtual addr and corresponding physical addr

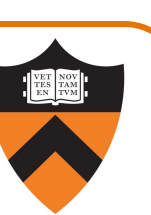

### ArmLab Virtual & Physical Addresses

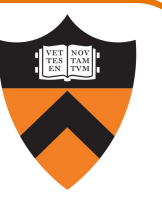

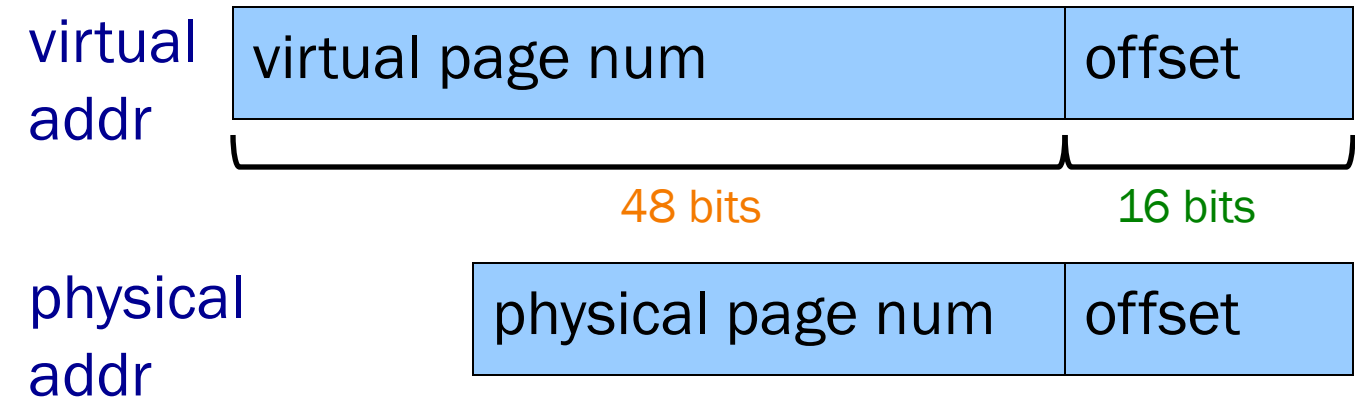

#### On ArmLab:

7

- Each virtual address consists of 64 bits
	- There are 2<sup>64</sup> bytes of virtual memory (per process)
- Each offset is 16 bits
	- Each page consists of  $2^{16}$  bytes
- Each virtual page number consists of 64 16 = 48 bits
	- There are  $2^{48}$  virtual pages

### ArmLab Virtual & Physical Addresses

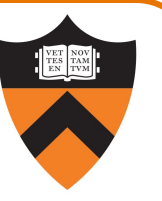

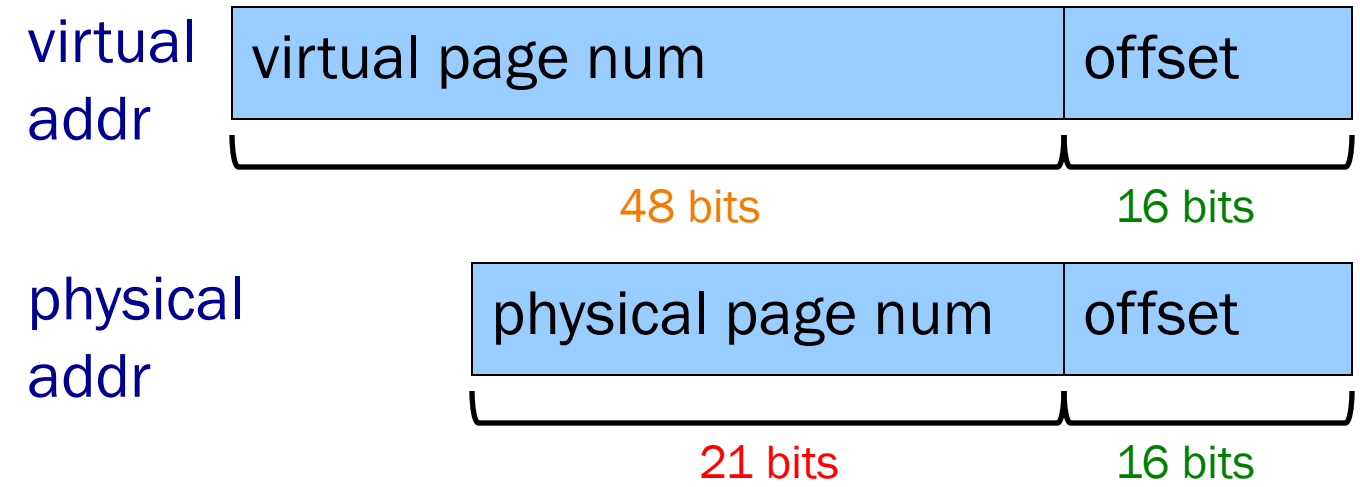

#### On ArmLab:

- Each physical address consists of 37 bits
	- There are  $2^{37}$  (128G) bytes of physical memory (per computer)
- Each offset is 16 bits
	- Each page consists of  $2^{16}$  bytes
- Each physical page number consists of 37 16 = 21 bits
	- There are  $2^{21}$  physical pages

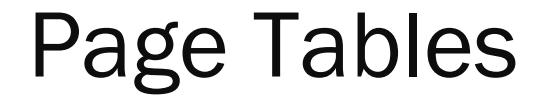

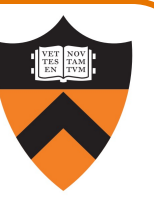

#### **Question**

• How do OS and hardware implement virtual memory?

#### Answer (part 2)

• Maintain a page table for each process (stored in physical memory)

### Page Tables (cont.)

10

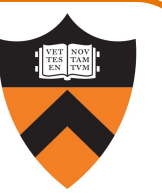

#### Page Table for Process 1234

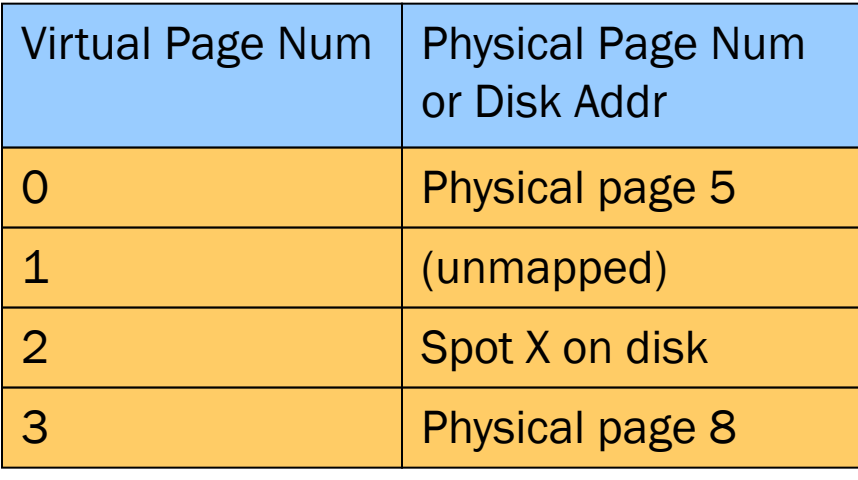

… …

### Page table maps each in-use virtual page to:

- A physical page, or
- A spot on disk

### Private Address Space Example 1

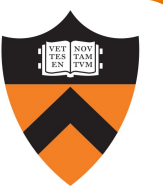

- Process executes instruction that references virtual memory
- CPU determines virtual page
- CPU checks if required virtual page is in physical memory: yes
- CPU does load/store from/to physical memory

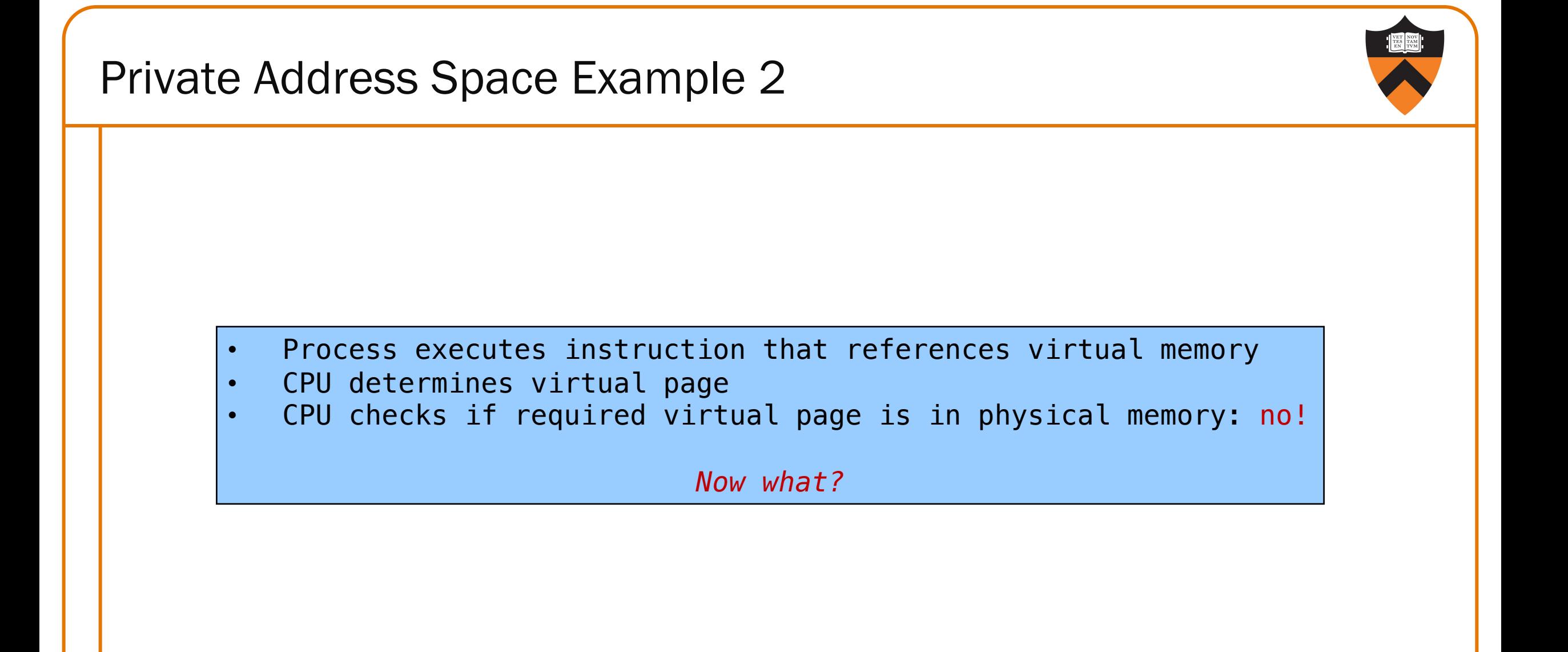

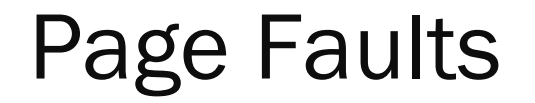

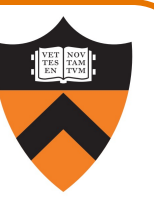

#### **Question**

17

• How do OS and hardware implement virtual memory?

#### Answer (part 3)

• Trigger a page fault for accesses to virtual pages that are swapped out (on disk)

### Private Address Space Example 2

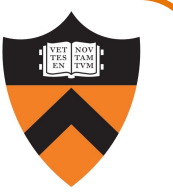

- Process executes instruction that references virtual memory
- CPU determines virtual page
- CPU checks if required virtual page is in physical memory: no!
	- CPU generates page fault
	- OS gains control of CPU
	- OS (potentially) evicts some page from physical memory to disk, loads required page from disk to physical memory
	- OS returns control of CPU to process to same instruction
- Process executes instruction that references virtual memory
- CPU checks if required virtual page is in physical memory: yes
- CPU does load/store from/to physical memory

Virtual memory enables the illusion of private address spaces

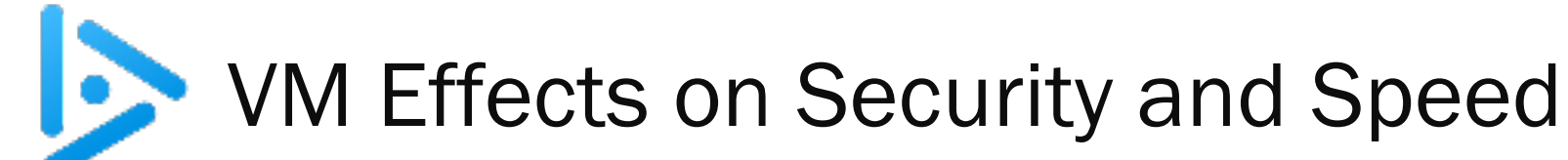

Q: What effect does virtual memory have on the security and speed of processes?

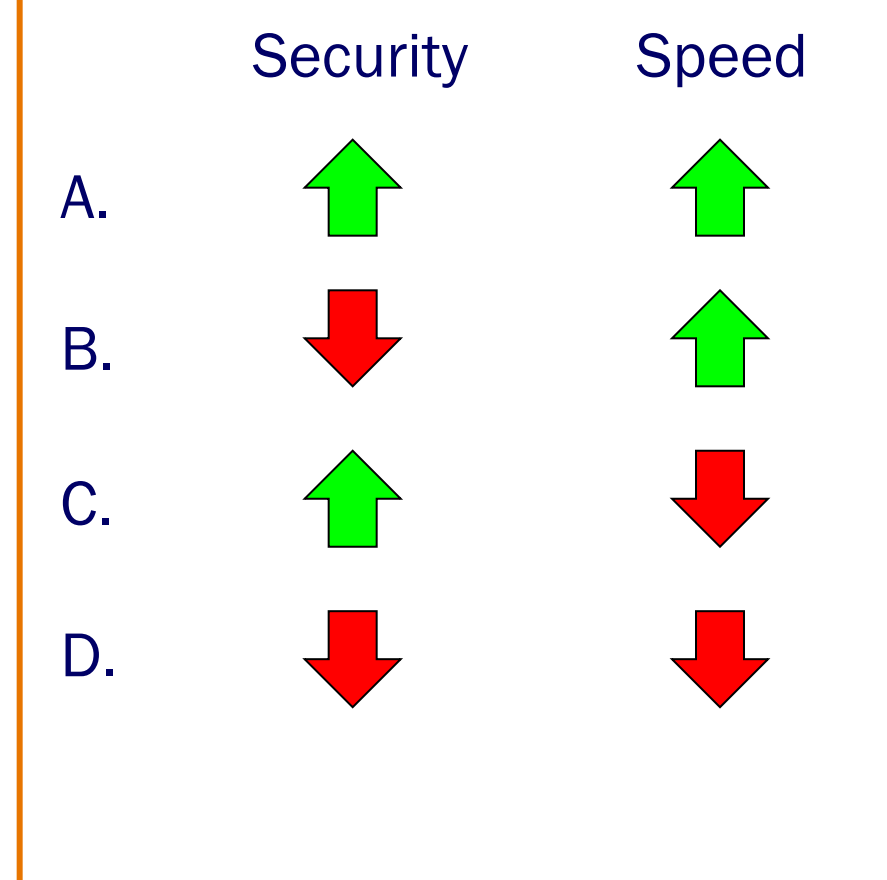

Let's start by considering security…

#### Memory protection among processes

- Process's page table references only physical memory pages that the process currently owns
- Process can't accidentally/maliciously affect physical memory used by another process

#### Memory protection within processes

- Permission bits in page-table entries indicate whether page is read-only, etc.
- Allows CPU to prohibit
	- Writing to RODATA & TEXT sections
	- Access to protected (OS owned) virtual memory

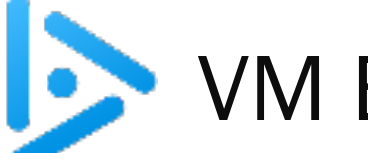

# VM Effects on Security and Speed

Q: What effect does virtual memory have on the security and speed of processes?

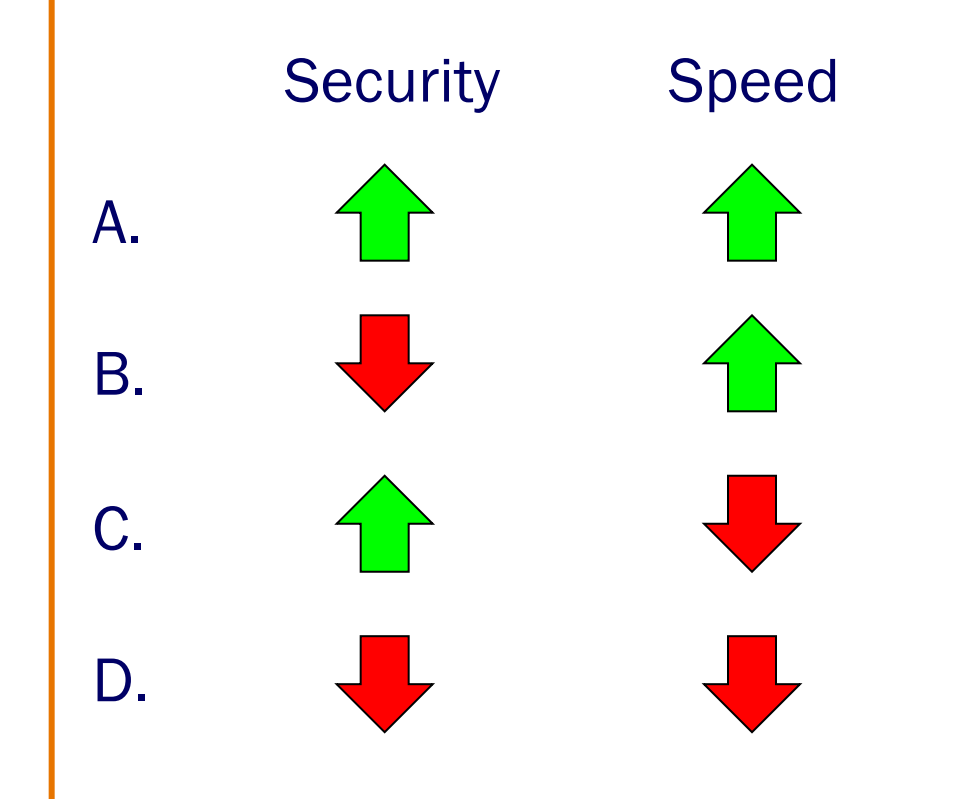

OK, so part of the answer is:

**Security** 

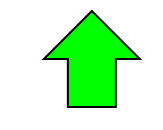

But what about speed?

#### Context switching

24

- Illusion: To context switch from process X to process Y, OS must save contents of registers and memory for process X, and restore contents of registers and memory for process Y
- Reality: To context switch from process X to process Y, OS must save contents of registers and virtual memory for process X, and restore contents of registers and virtual memory for process Y
- Implementation: To context switch from process X to process Y, OS must save contents of registers and pointer to the page table for process X, and restore contents of registers and pointer to the page table for process Y

#### Creating new processes

• Efficient for a parent to  $fork()$  a new child process

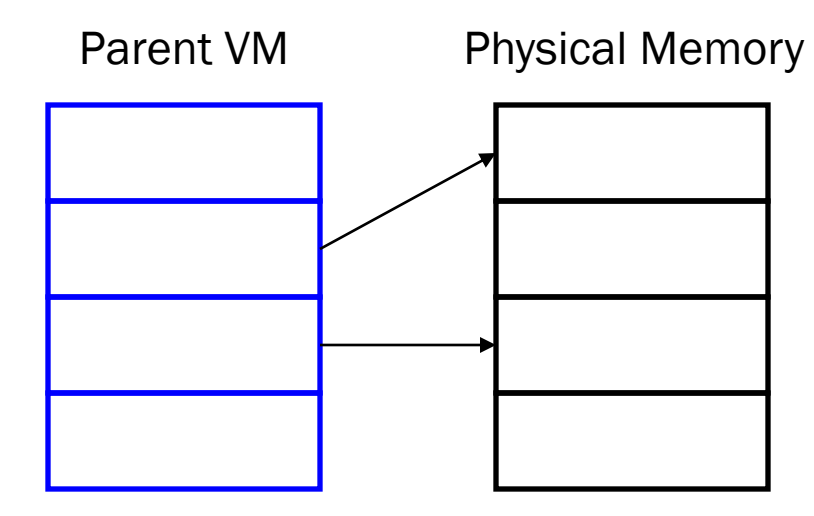

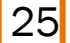

#### Creating new processes

- Efficient for a parent to  $fork()$  a new child process
	- Initially: copy parent's page table to child, mark both parent and child pages read-only

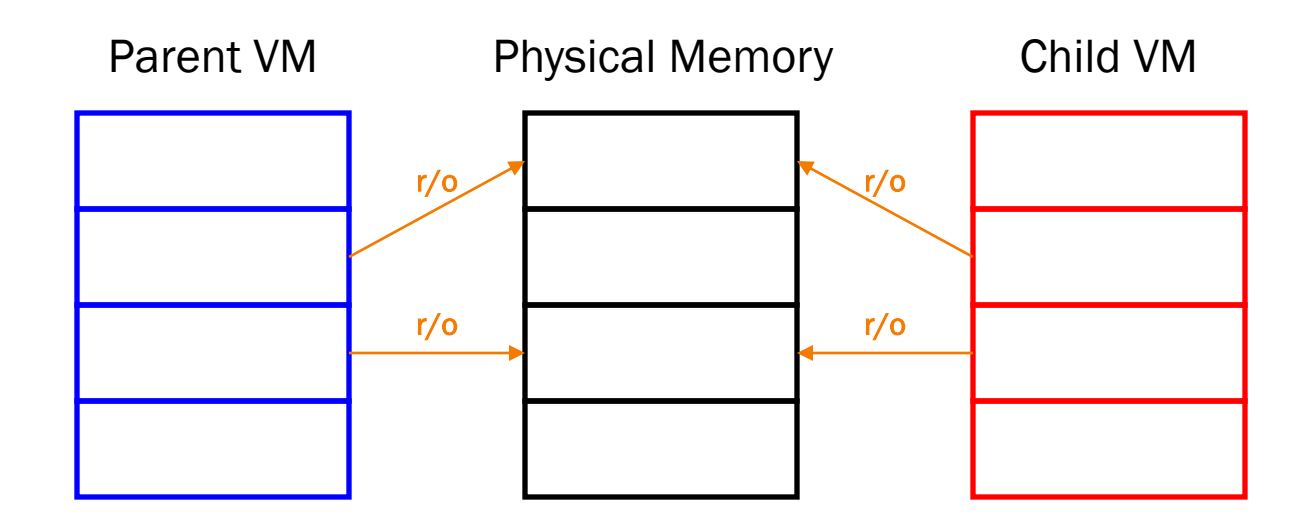

#### Creating new processes

- Efficient for a parent to  $fork()$  a new child process
	- Initially: copy parent's page table to child, mark both parent and child pages read-only
	- Incrementally: when parent or child writes to page, page fault handler creates private copies

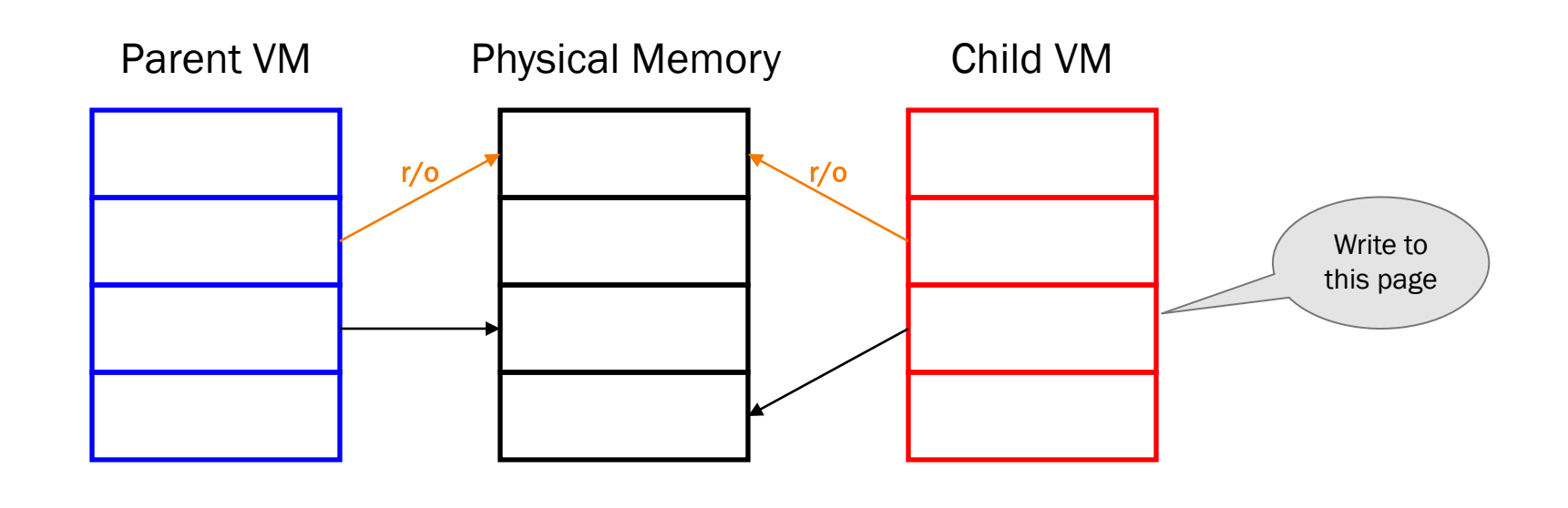

### Overwriting one program with another

- Easy for a process to execvp() another program
	- Initially: set page table entries to point to program pages that already exist on disk!
	- Incrementally: page fault handler swaps pages into memory as required

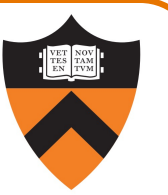

*But if we're thinking about efficiency, isn't that all outweighed by the need to do multiple physical memory accesses (including page tables) for every virtual access?*

*Conceptually, umm, yes. But it's not so bad in reality!*

# Agenda

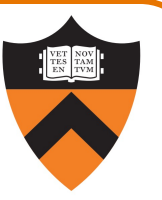

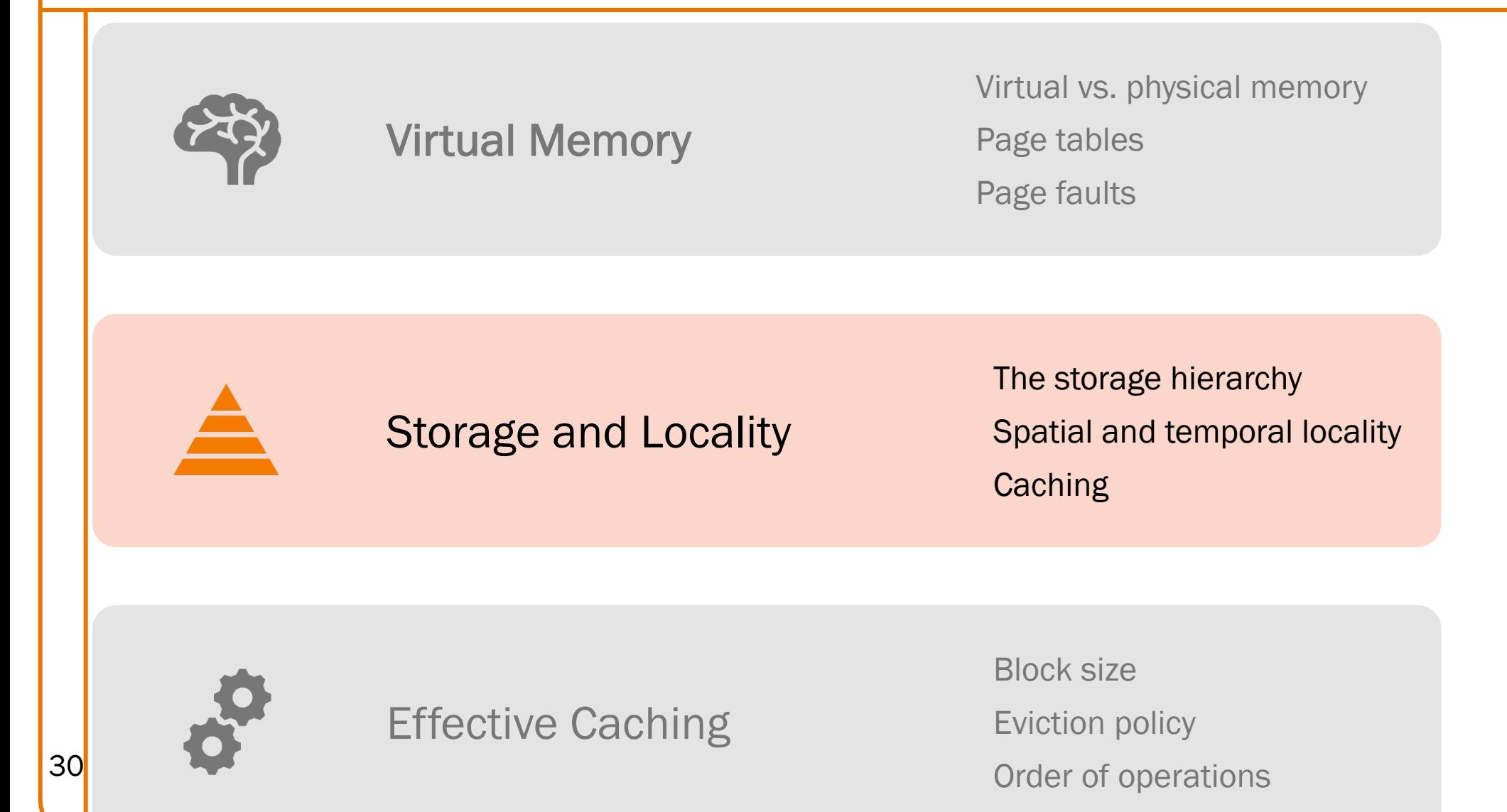

31

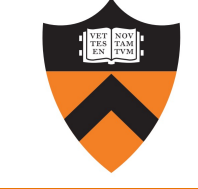

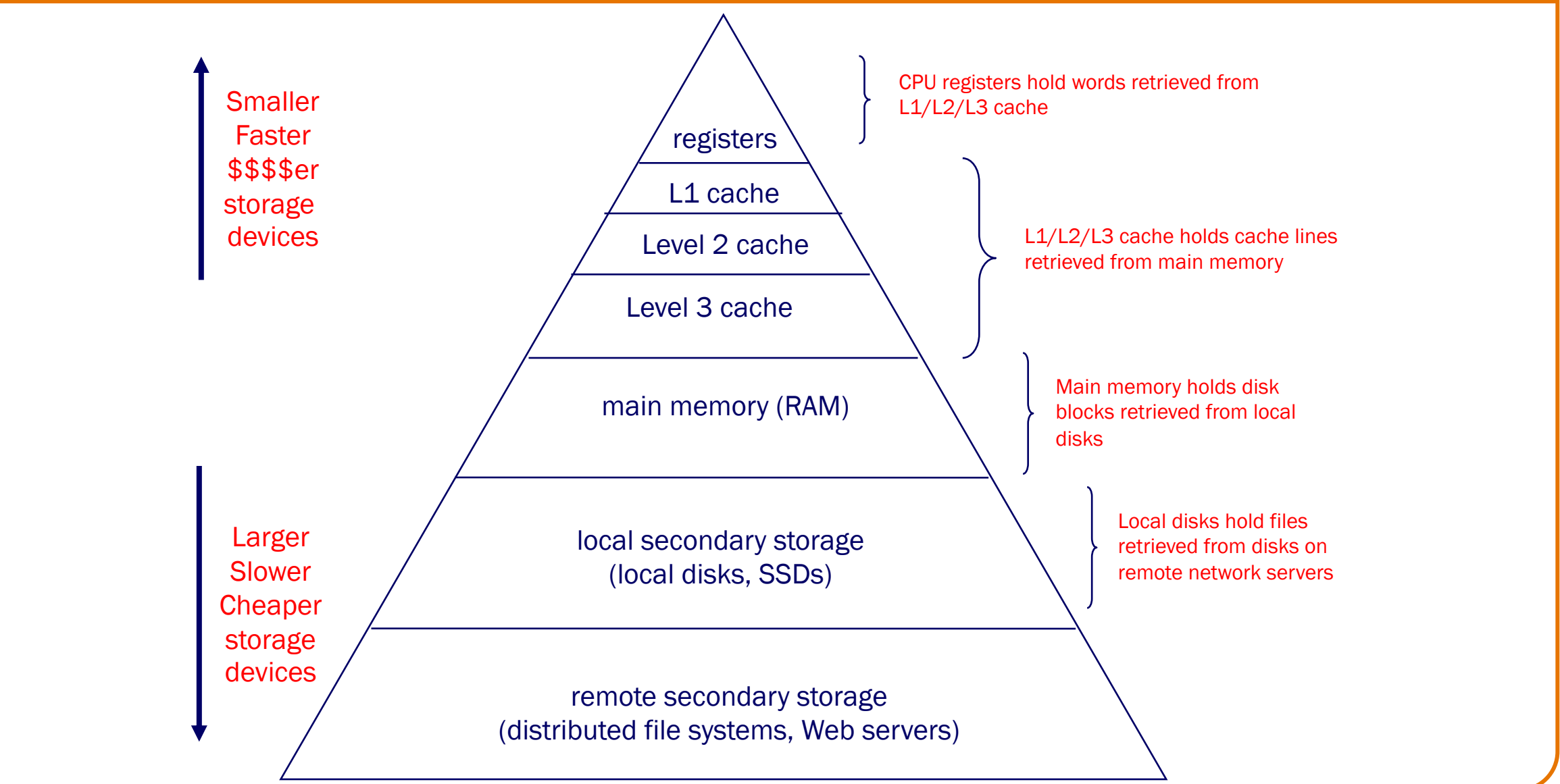

#### Factors to consider:

- Capacity
- Latency (how long to do a read)
- Bandwidth (how many bytes/sec can be read)
	- Weakly correlated to latency: reading 1 MB from a hard disk isn't much slower than reading 1 byte
- Volatility
	- Do data persist in the absence of power?

#### **Registers**

- Latency: 0 cycles
- Capacity: 8-256 registers (31 general purpose registers in AA

#### [L1/L2/L3](https://unsplash.com/@christianw) [Cache](https://unsplash.com/@harrisonbroadbent)

- Latency: 1 to 40 cycles
- Capacity: 32KB to 32MB

#### Main memory (RAM)

- Latency: ~ 50-100 cycles
	- 100 times slower than registers
- Capacity: GB

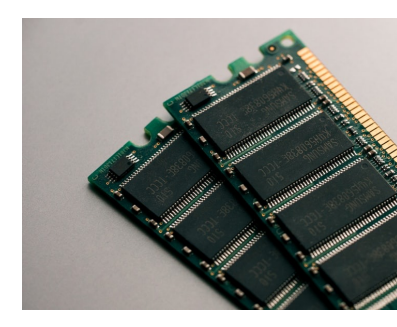

Local secondary storage: disk drives

- Solid-State Disk (SSD):
	- [Flash m](https://unsplash.com/@benjaminlehman)e[mory \(nonvolatile](https://www.flickr.com/people/60952012@N06))
	- Latency: 0.1 ms (~ 300k cycles)
	- Capacity: 128 GB 2 TB
- Hard Disk:

34

- Spinning magnetic platters, moving heads
- Latency: 10 ms (~ 30M cycles)
- Capacity:  $1 10$  TB

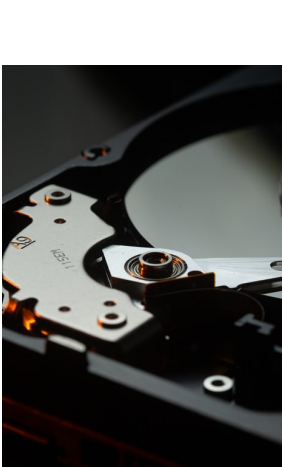

# Cache / RAM Latency

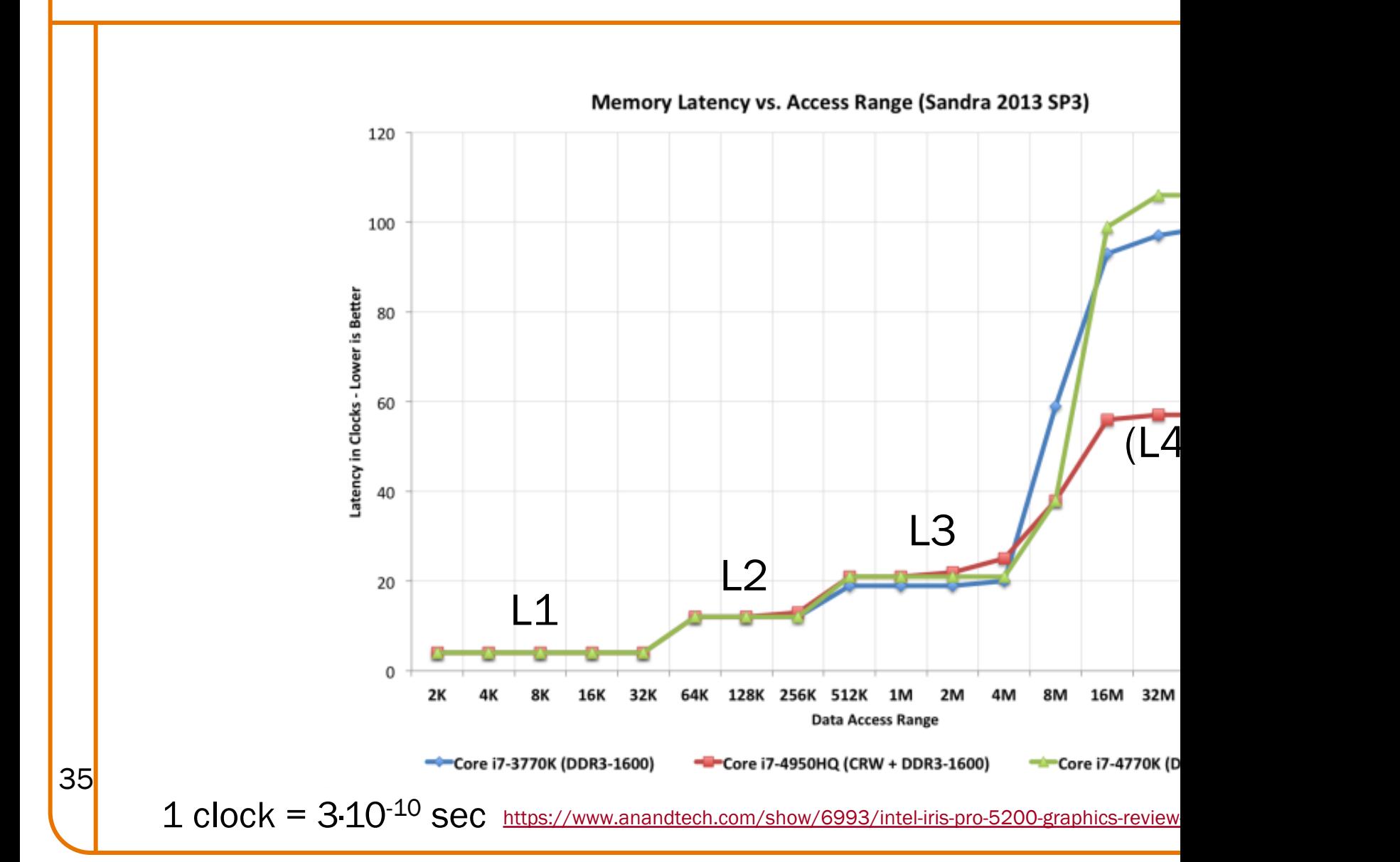

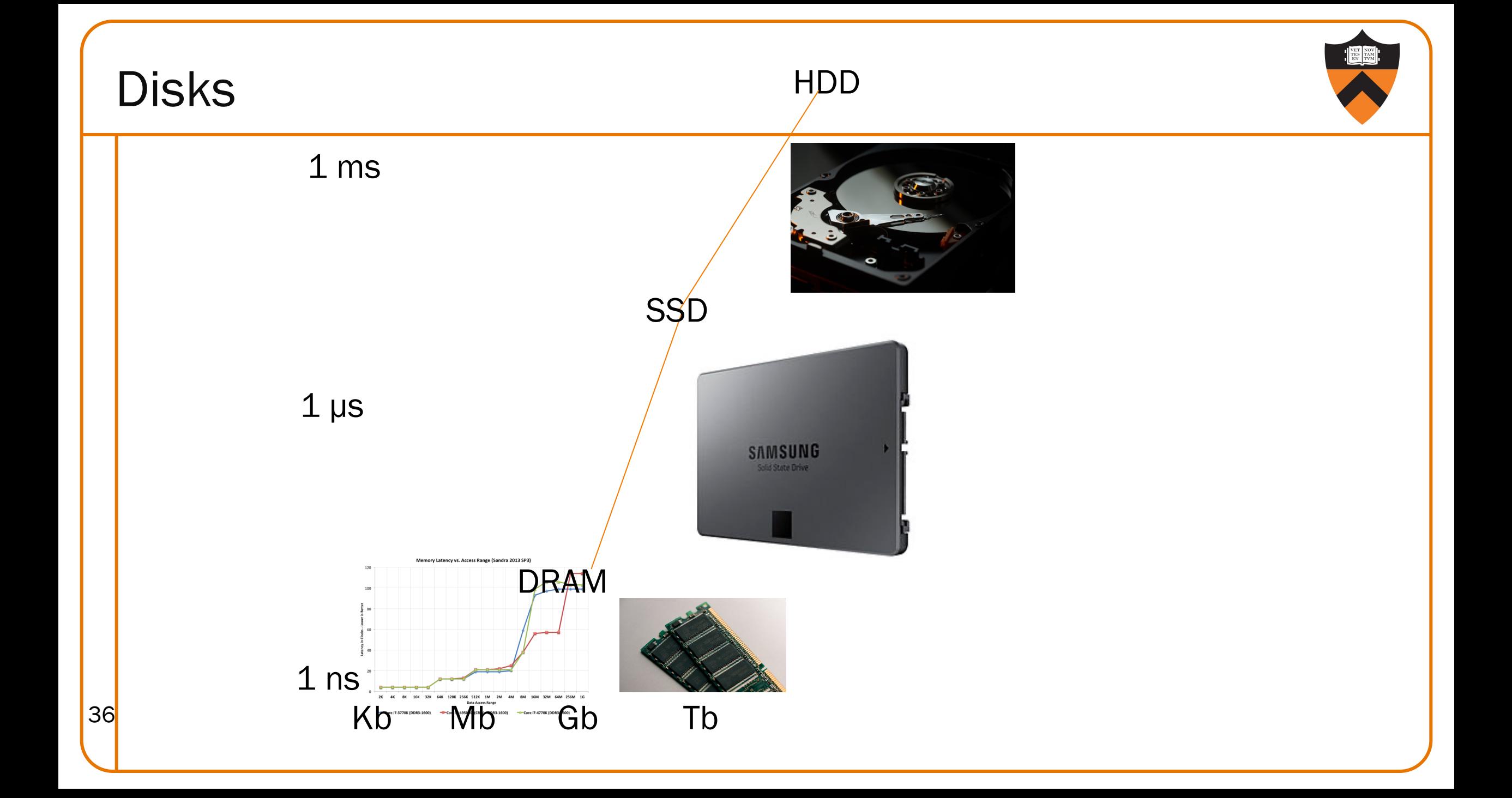

#### Remote secondary storage (a.k.a. "the cloud")

- Latency: tens of milliseconds
	- Limited by network bandwidth
- Capacity: essentially unlimited

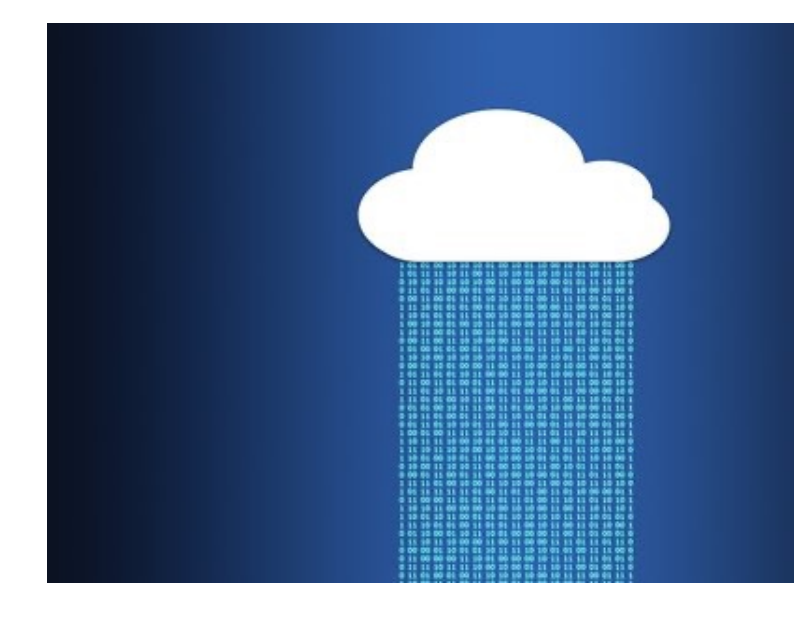

### Storage Device Speed vs. Size

Facts:

- CPU needs sub-nanosecond access to data to run instructions at full speed
- Fast storage (sub-nanosecond) is small (100-1000 bytes)
- Big storage (gigabytes) is slow (15 nanoseconds)
- Huge storage (terabytes) is *glacially* slow (milliseconds)

Goal:

- Need many gigabytes of memory,
- but with fast (sub-nanosecond) average access time

#### Solution: locality allows caching

- Most programs exhibit good **locality**
- A program that exhibits good locality will benefit from proper caching, which enables good average performance

### Locality

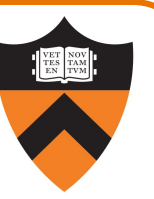

#### Two kinds of **locality**

- Temporal locality
	- If a program references item X now, then it probably will reference X again soon
- Spatial locality
	- If a program references item X now, then it probably will reference item at address  $X \pm 1$  soon

Most programs exhibit good temporal and spatial locality

Locality example

```
sum = 0;
for (i = 0; i < n; i++)sum += a[i];
```
Typical code (good locality)

#### Temporal locality

- *Data:* Whenever the CPU accesses sum, it accesses sum again shortly thereafter
- *Instructions:* Whenever the CPU executes sum  $+= a[i],$ it executes sum  $+= a[i]$  again shortly thereafter

#### Spatial locality

- *Data:* Whenever the CPU accesses a [i], it accesses  $a[i+1]$  shortly thereafter
- *Instructions:* Whenever the CPU executes sum  $+=$  a[i]. it executes i++ shortly thereafter

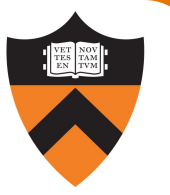

# **Caching**

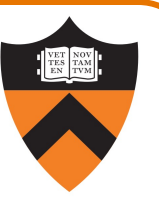

#### **Cache**

41

- Fast access, small capacity storage device
- Acts as a staging area for a subset of the items in a slow access, large capacity storage device

#### Good locality + proper caching

- ⇒ Most storage accesses can be satisfied by cache
- ⇒ Overall storage performance improved

# Caching in a Storage Hierarchy

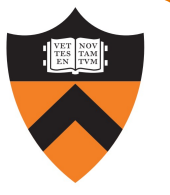

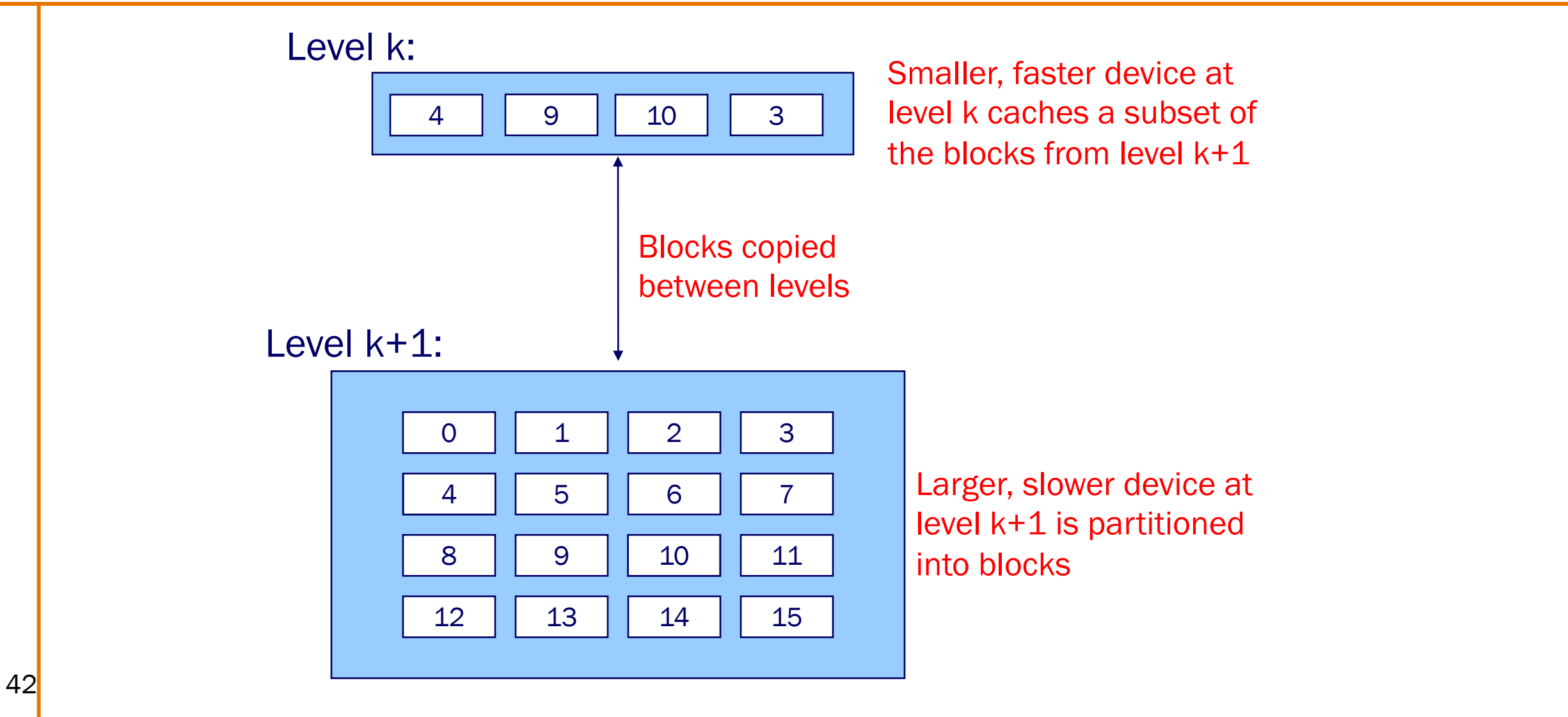

# Cache Hits and Misses

#### Cache hit

- E.g., request for block 10
- Access block 10 at level k
- Fast!

#### Cache miss

- E.g., request for block 8
- Evict some block from level k
- Load block 8 from level k+1 to level k
- Access block 8 at level k
- Slow!

#### Caching goal:

- Maximize cache hits
- Minimize cache misses

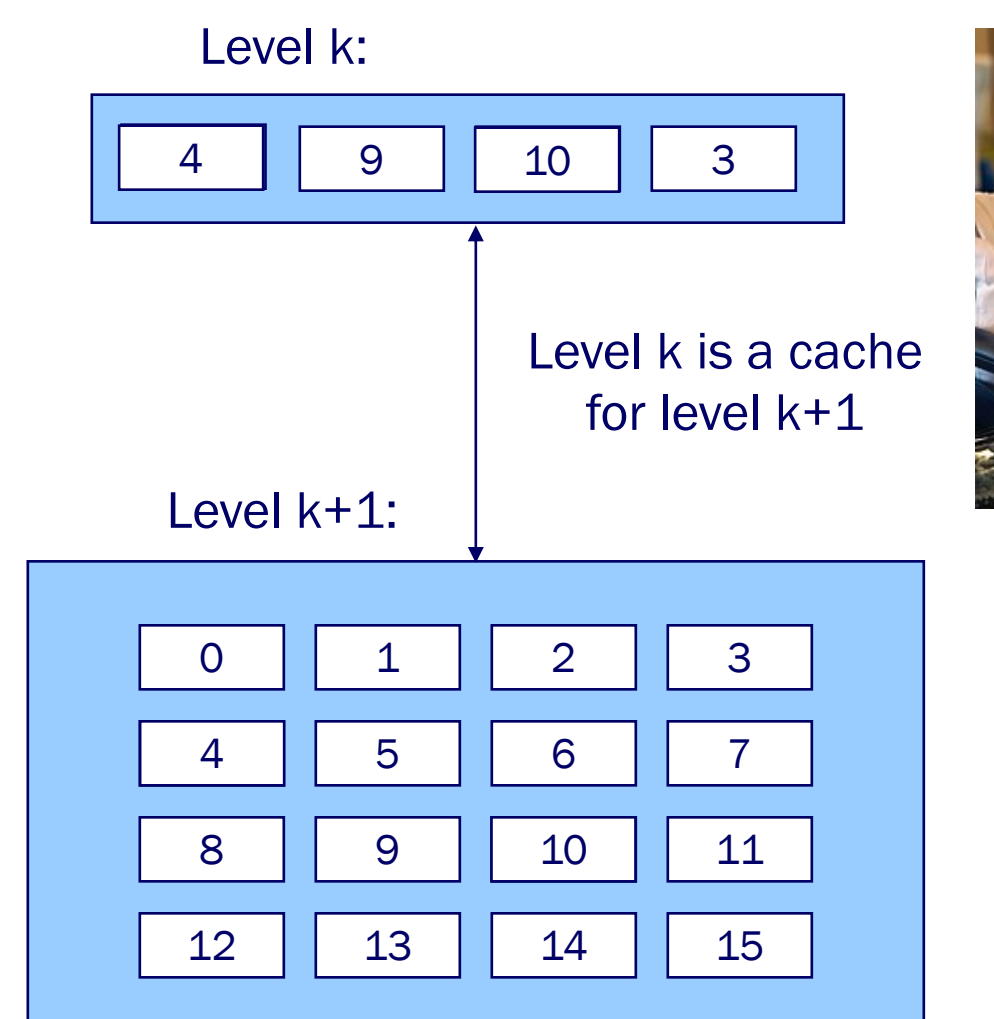

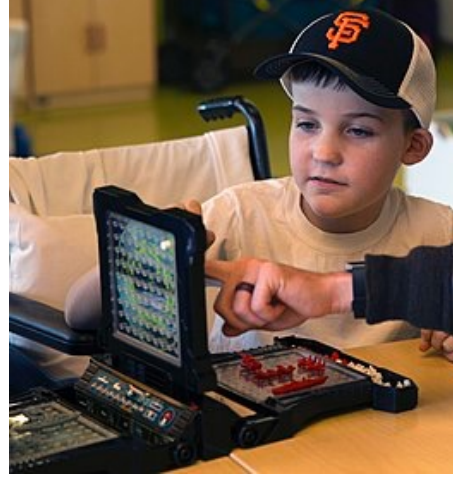

43

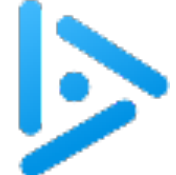

44

# VM Effects on Security and Speed

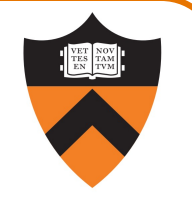

Q: What effect does virtual memory have on the security and speed of processes?

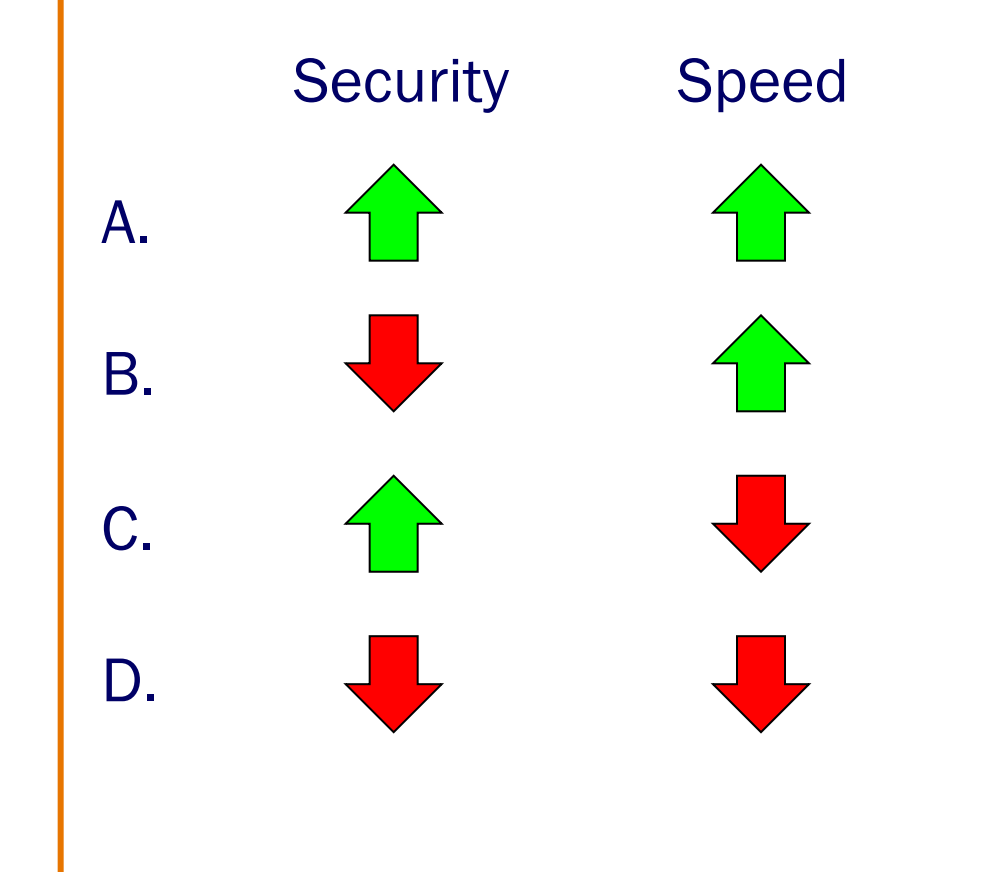

So, with caching, we *finally* arrive at the answer:

Security Speed

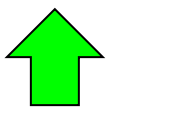

no change

# Agenda

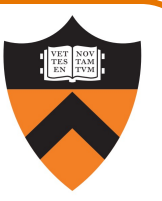

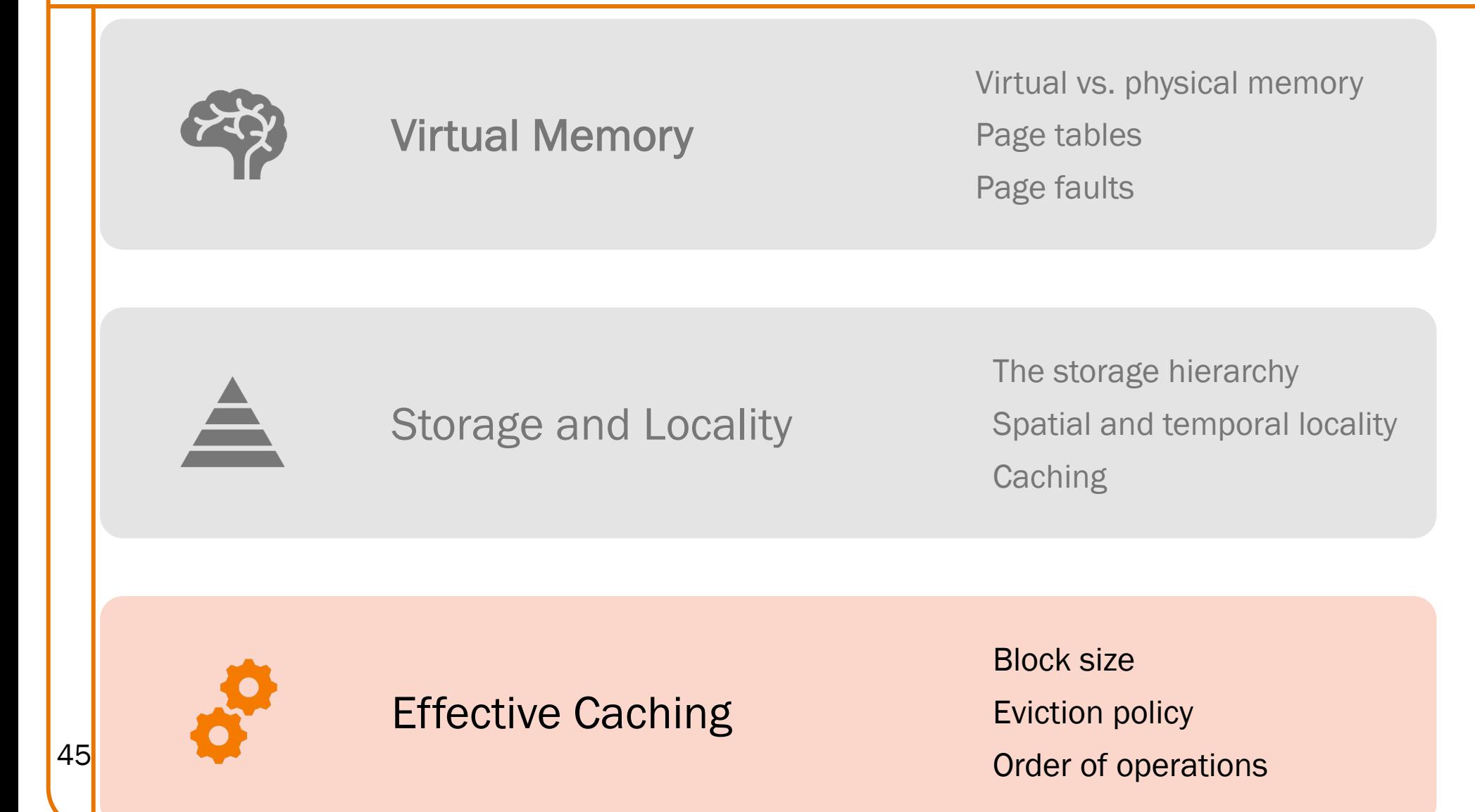

Cache Block Size

#### Large block size:

- + do data transfer less often
- + take advantage of spatial locality
- longer time to complete data transfer
- less advantage of temporal locality

Small block size: the opposite

Typical: Lower in pyramid  $\Rightarrow$  slower data transfer  $\Rightarrow$  larger block sizes

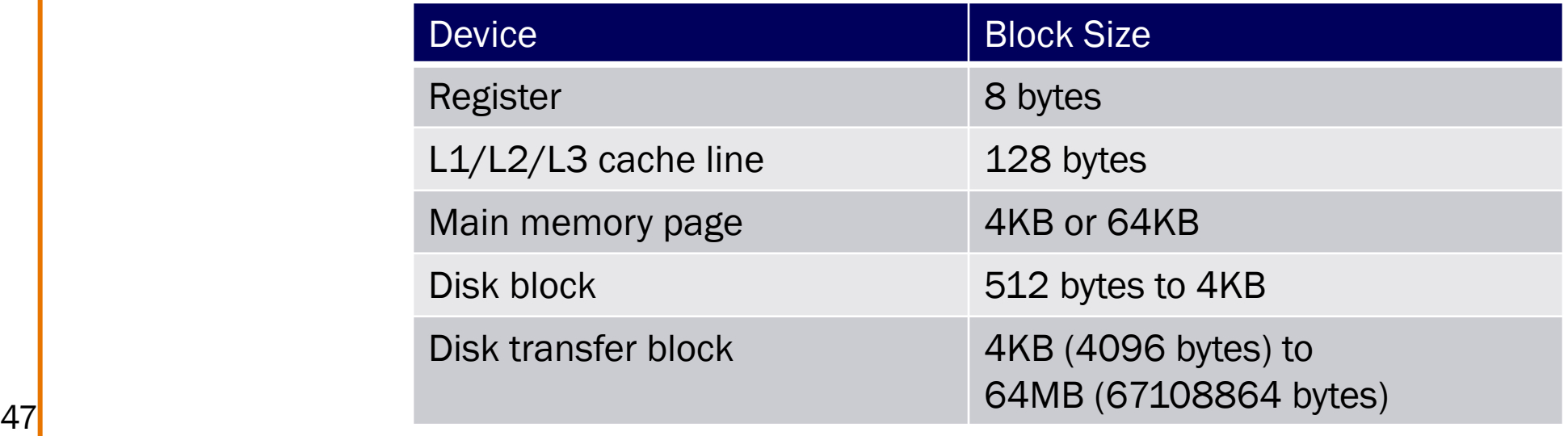

### Cache Management

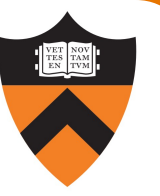

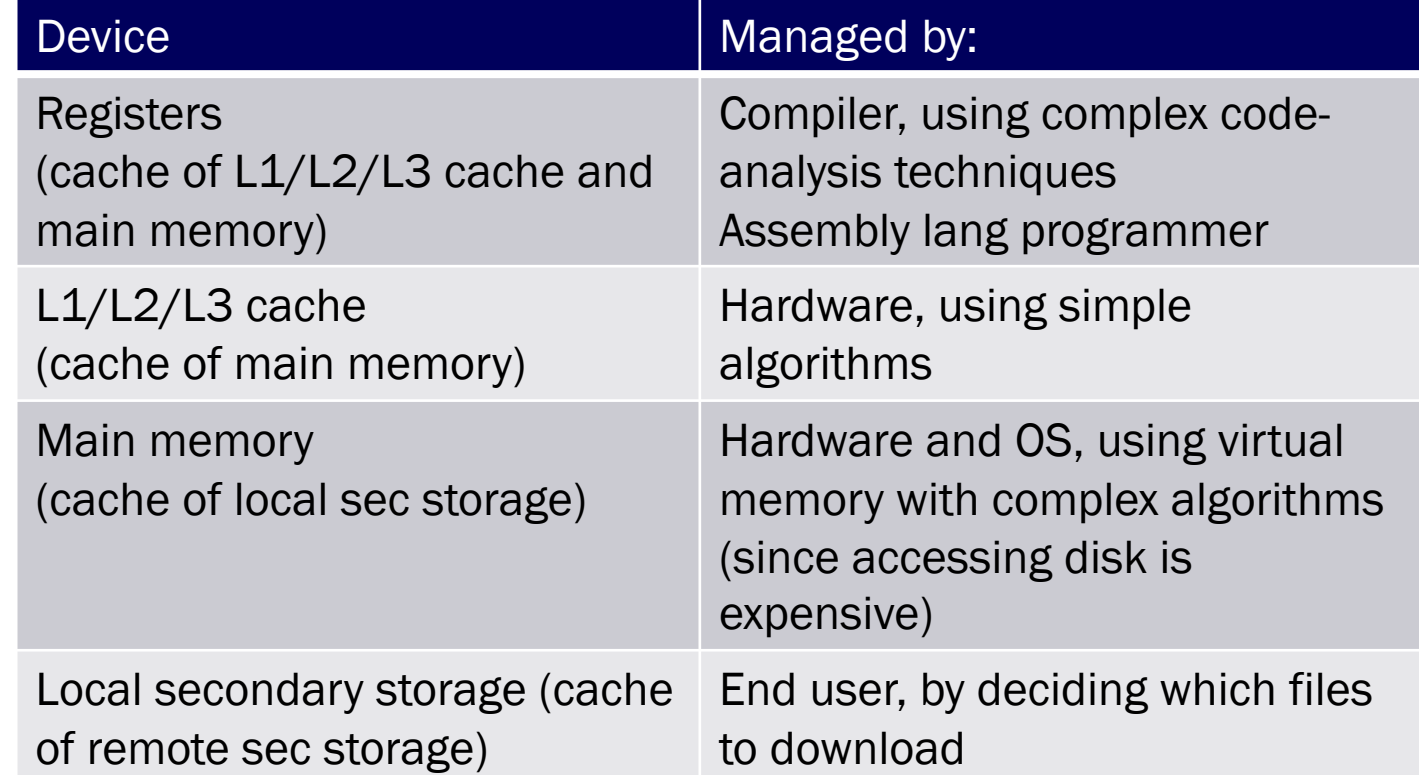

### Cache Eviction Policies

### Best eviction policy: "oracle"

- Always evict a block that is *never* accessed again, or…
- Always evict the block accessed the *furthest in the future*
- Impossible in the general case

### Worst eviction policy

- Always evict the block that will be accessed next!
- Causes thrashing

49

• Impossible in the general case!

### Cache Eviction Policies

#### Reasonable eviction policy: LRU policy

- Evict the "Least Recently Used" (LRU) block
	- With the assumption that it will not be used again (soon)
- Good for straight-line code
- (can be) bad for (large) loops
- Expensive to implement
	- Often simpler approximations are used
	- See Wikipedia "Page replacement algorithm" topic

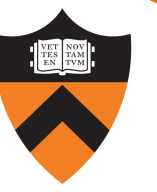

### Locality/Caching Example: Matrix Multiplication

#### Matrix multiplication

- Matrix = two-dimensional array
- Multiply n-by-n matrices A and B
- Store product in matrix C

#### Performance depends upon

- Effective use of caching (as implemented by system)
- Good locality (as implemented by you)

### Locality/Caching Example: Matrix Mult

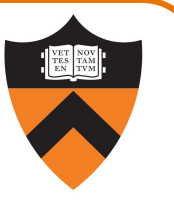

Two-dimensional arrays are stored in either row-major or column-major order

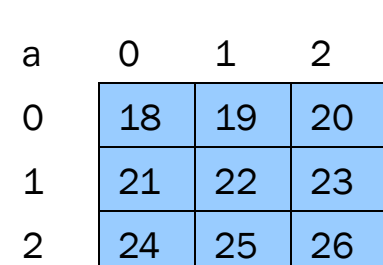

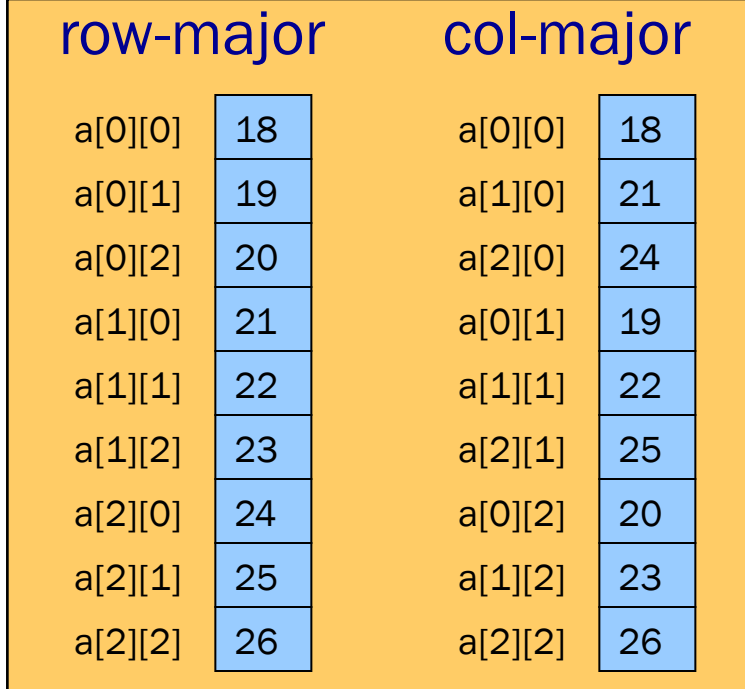

#### C uses row-major order

- Access in row order ⇒ good spatial locality
- Access in column order ⇒ poor spatial locality

52

```
for (i=0; i< n; i++)for (j=0; j<n; j++)for (k=0; k<n; k++) 
        c[i][j] += a[i][k] * b[k][j];
```
#### Reasonable cache effects

- Good locality for A
- Bad locality for B
- Good locality for C

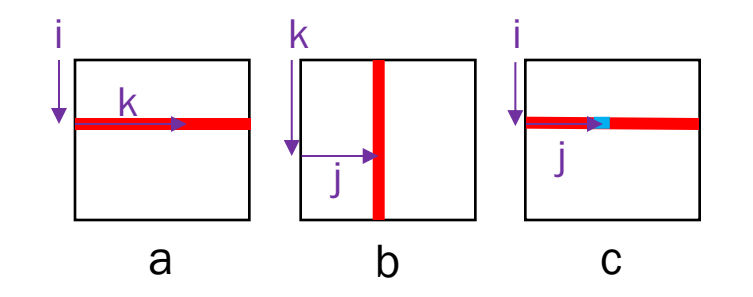

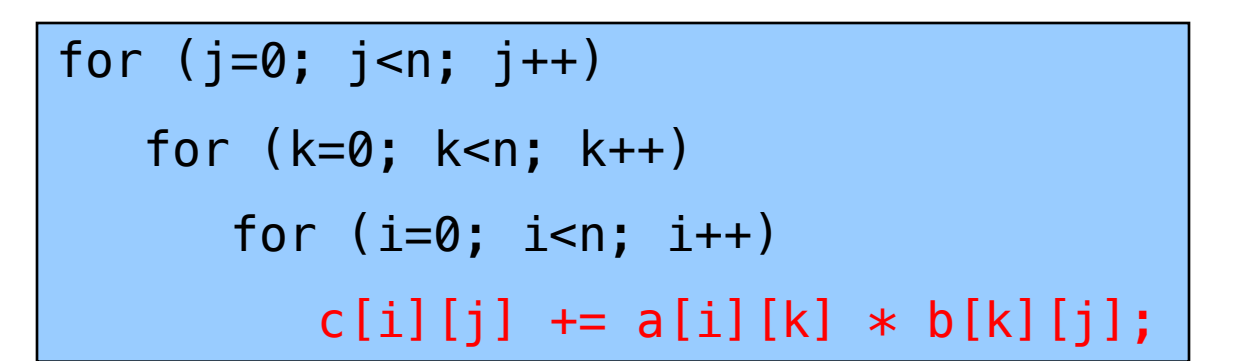

#### Poor cache effects

- Bad locality for A
- Bad locality for B
- Bad locality for C

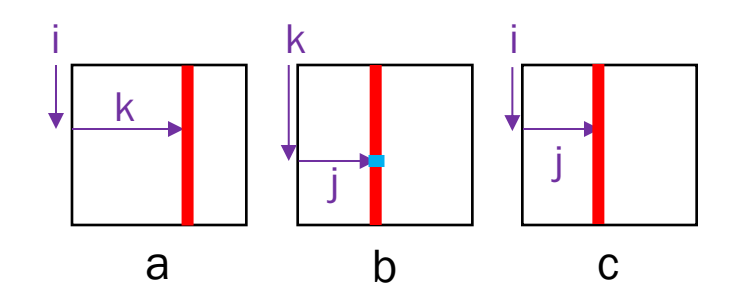

54

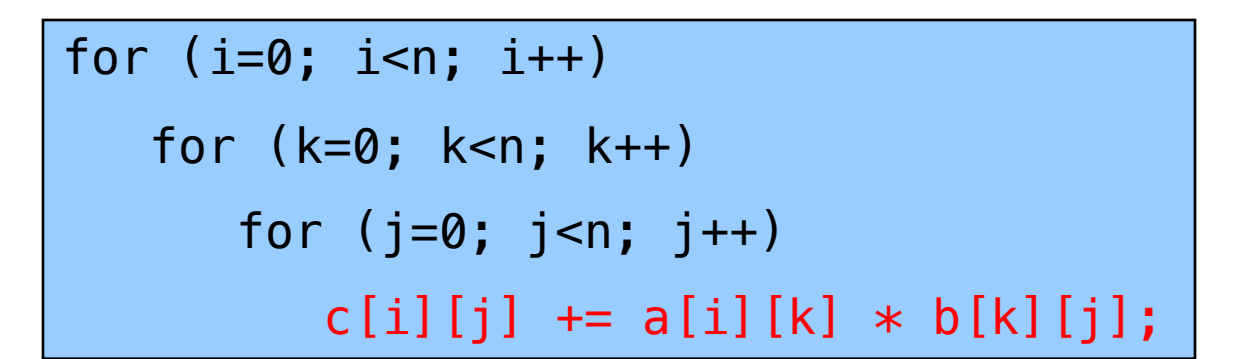

#### Good cache effects

- Good locality for A
- Good locality for B
- Good locality for C

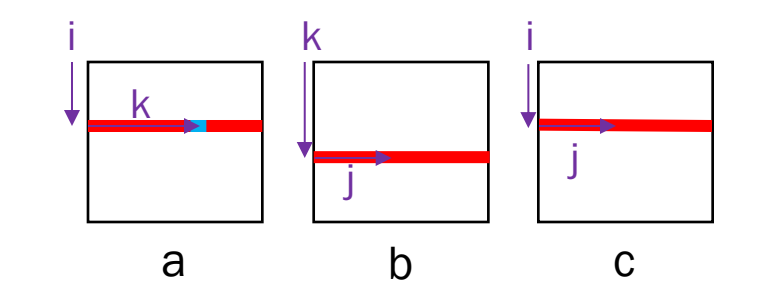

55

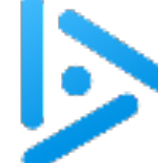

# Another ghost of exams past …

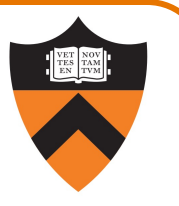

Suppose that C laid out arrays in column-major order instead of row-major order. What would be the *most efficient* loop ordering for matrix multiplication to maximize performance through good locality?

C: j k i

- A. i k j (Same as row-major)
- B. i j k
- C. j k i
- D. j i k
- E. k i j

F. k j i

56

```
for (j=0; j< n; j++)c[i][j] += a[i][k] * b[k][j];
```
for  $(i=0; i< n; i++)$ 

for (k=0; k<n; k++)

Exactly what makes this bad for all three in row-major makes it ideal for column-major: a and c have good spatial b has good temporal, spatial

# Next time …

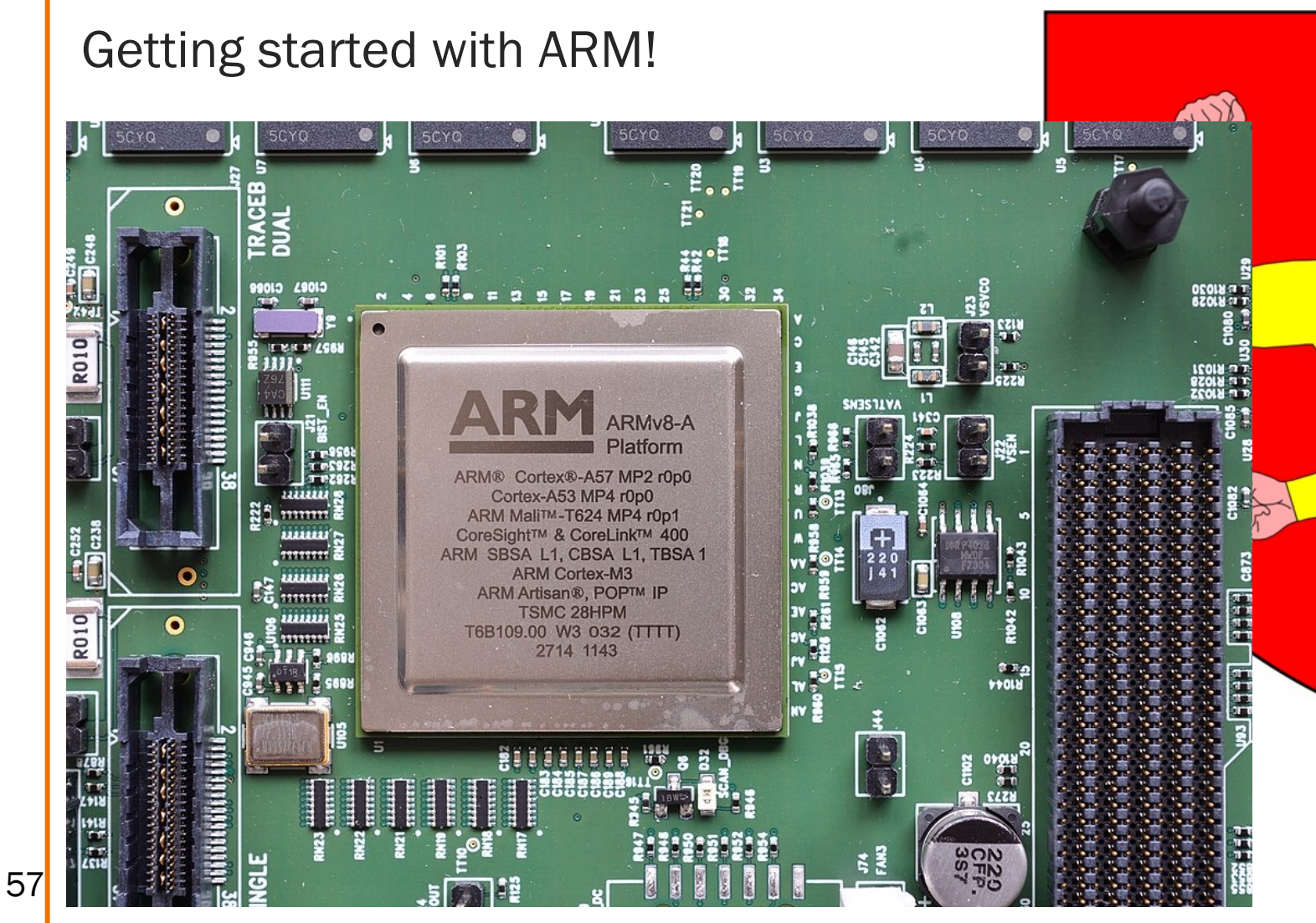

Lobsterthermidor , Raysonho